$<<3DSMAX$ 

 $<<3DSMAX$   $>>$ 

, tushu007.com

- 13 ISBN 9787508450070
- 10 ISBN 7508450078

出版时间:2007-10

页数:330

字数:522000

extended by PDF and the PDF

http://www.tushu007.com

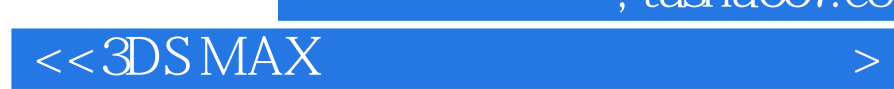

3ds max 9

 $3\,26$  26  $3\,4\,$   $3\,4\,$   $3\,4\,$   $3\,4\,$   $3\,4\,$   $3\,4\,$   $3\,4\,$   $3\,4\,$   $3\,4\,$   $3\,4\,$   $3\,4\,$   $3\,4\,$   $3\,4\,$   $3\,4\,$   $3\,4\,$   $3\,4\,$   $3\,4\,$   $3\,4\,$   $3\,4\,$   $3\,4\,$   $3\,4\,$   $3\,4\,$   $3\,4\,$   $3\$ 

, tushu007.com

mental ray

 $,$  tushu007.com

## $<<3DSMAX$

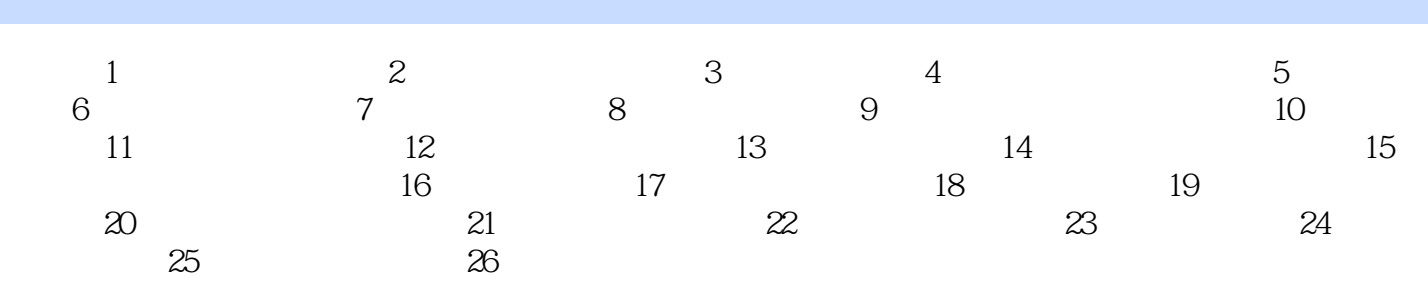

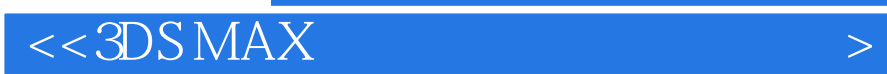

本站所提供下载的PDF图书仅提供预览和简介,请支持正版图书。

更多资源请访问:http://www.tushu007.com

 $,$  tushu007.com